# :'MBTelehealth & A Shared Health Service

# **Quick Reference Guide**

## **Catalogue of Specialized Services (CSS)**

**Service Desk 204-940-8500 Option 4, Option 1 or toll-free 1-866-999-9698 Option 4, Option 1**

- The Catalogue of Specialized Services (CSS) is a searchable, online directory of the specialized services provided by physicians and psychologists in Manitoba. It may also include information on specialized services provided by primary care providers.
- Access is available upon request to health-care providers as well as other health-care services support personnel. Visit the Catalogue of Specialized Services page on our website for details on how to request an account. [https://mbtelehealth.ca/services/catalogue-of-specialized-services/](https://mbtelehealth.ca/services/catalogue-of-specialized-services/ )
- Each provider is responsible for maintaining their own profile and updating any changes to the specialized services that they provide. The CSS allows providers the ability to delegate the task of maintaining their profiles to another user such as their assistant.

### **Perform a Search**

Log in to the website: <https://mbcatalogue.mbaccess.ca> **1 2** Enter the provider name or specialty to perform a search.

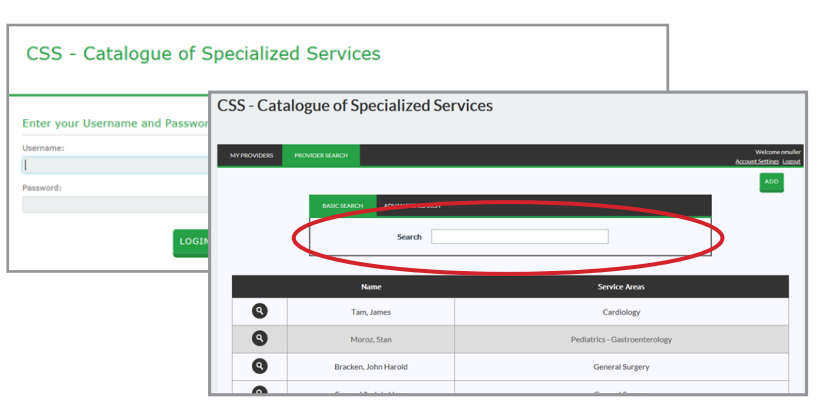

To perform an Advanced Search, click on the **Advanced Search** tab and enter the search criteria.

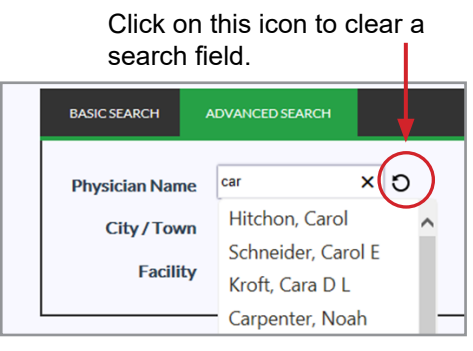

**3** The **Service** field is populated based on the your selection in the **Service Area** field.

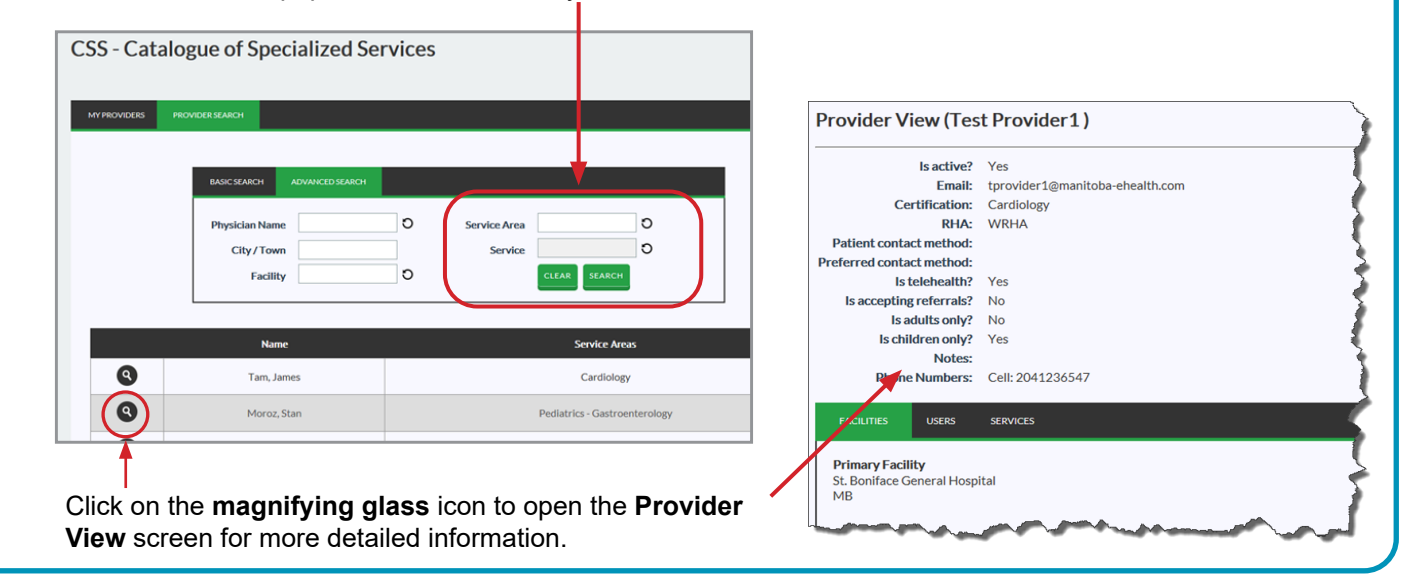

#### **www.mbtelehealth.ca**

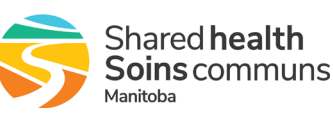

# $\cdot$ <sup> $\cdot$ </sup> MBTelehealth  $^{\circ}$  A Shared Health Service

## **Quick Reference Guide**

### **Catalogue of Specialized Services (CSS)**

**Service Desk 204-940-8500 Option 4, Option 1 or toll-free 1-866-999-9698 Option 4, Option 1**

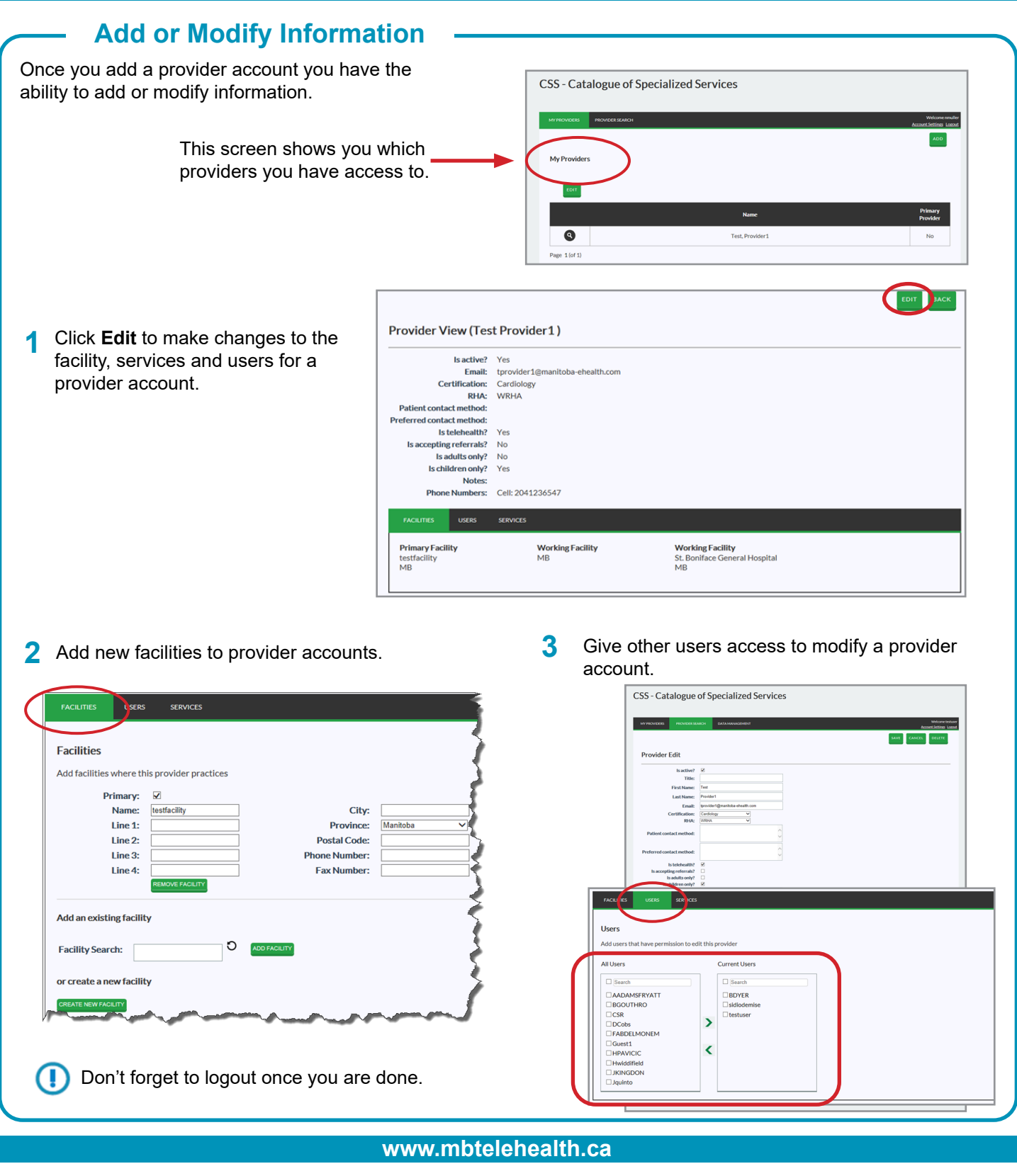

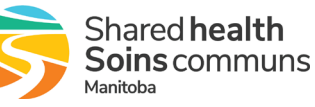